## 【広野・楢葉地区】 実践型Word・Excelパソコン講座 スケジュール及びカリキュラム

受講期間 : 令和6年8月29日~令和6年9月11日

受講時間 : 9:20 ~ 16:00

総時間数 : 10日(60時間)

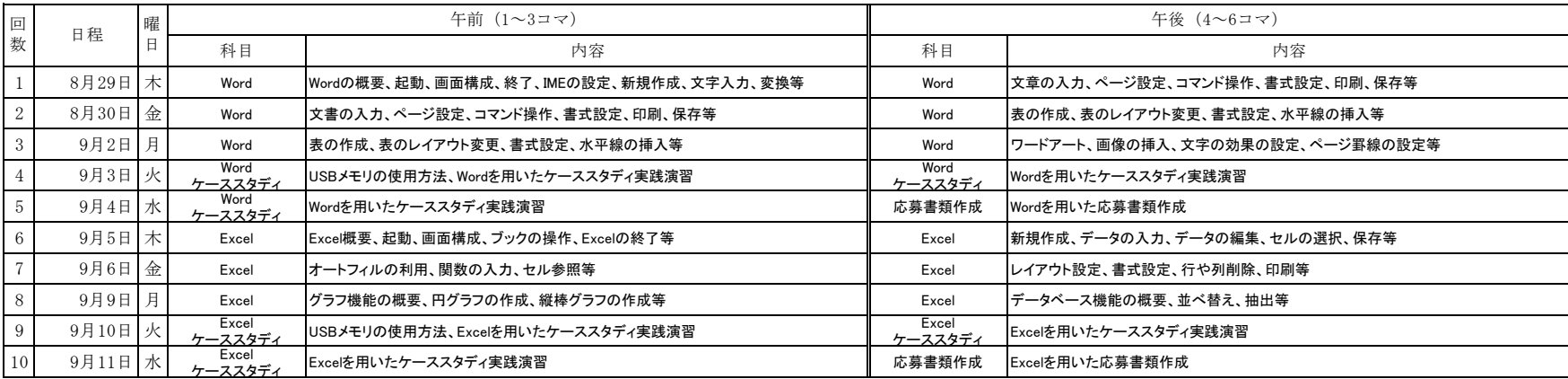

時間割

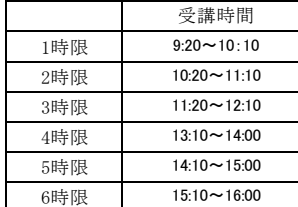

福島広域雇用促進支援協議会